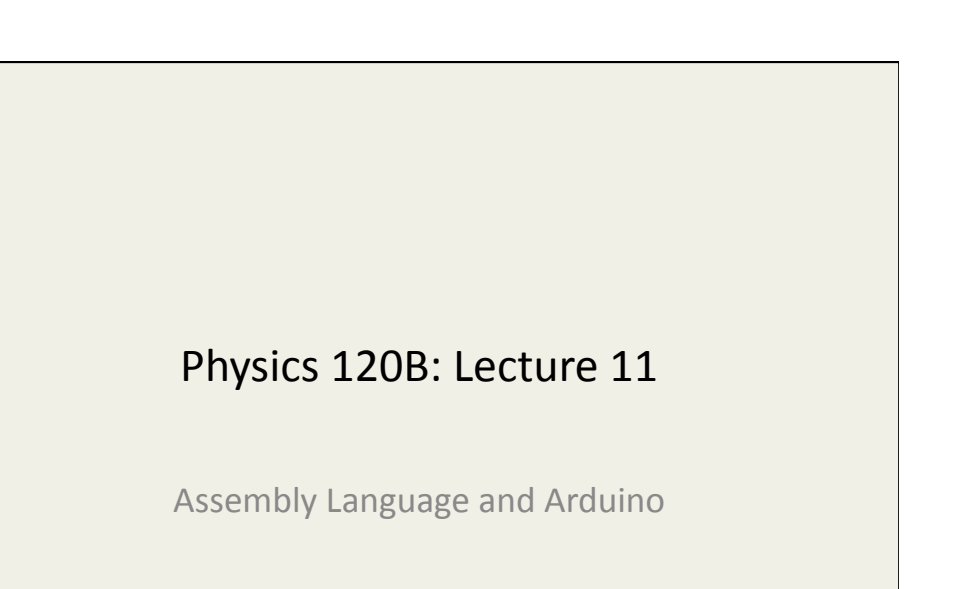

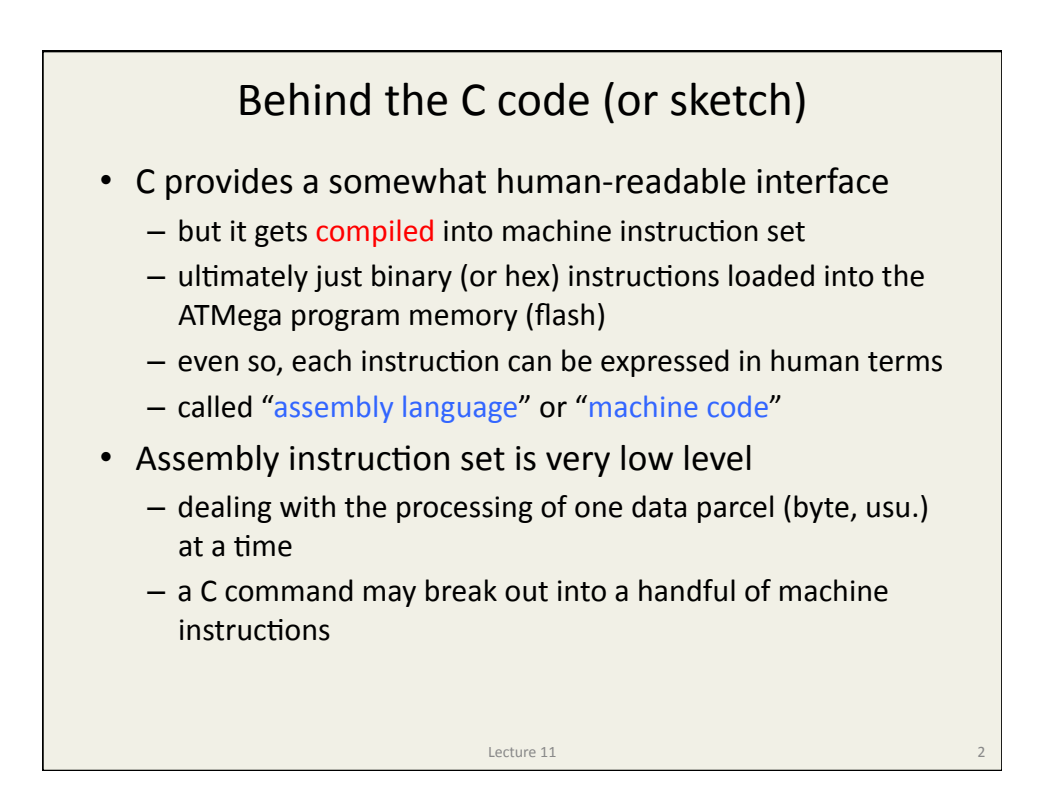

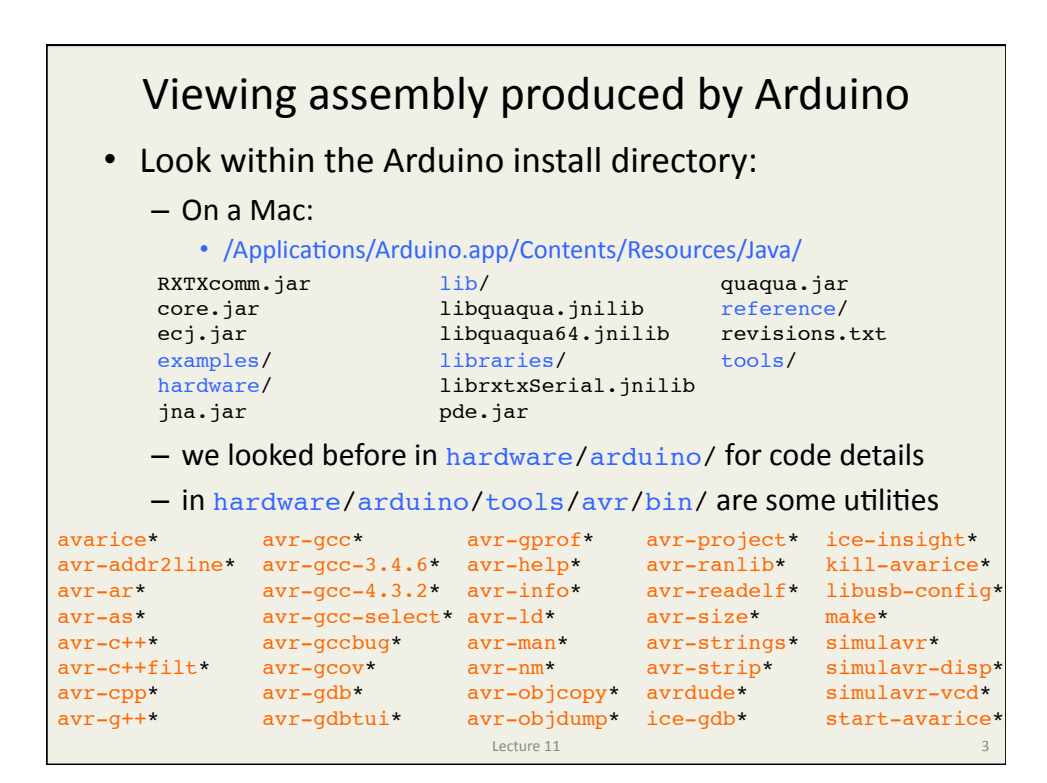

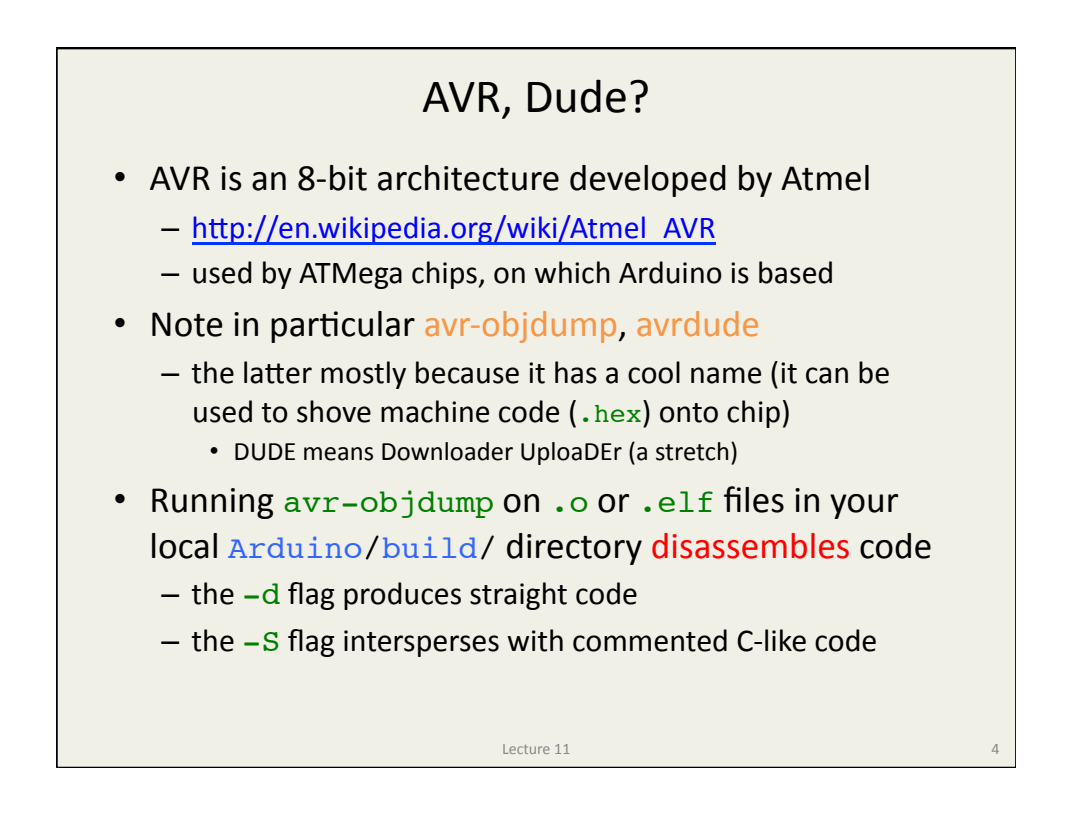

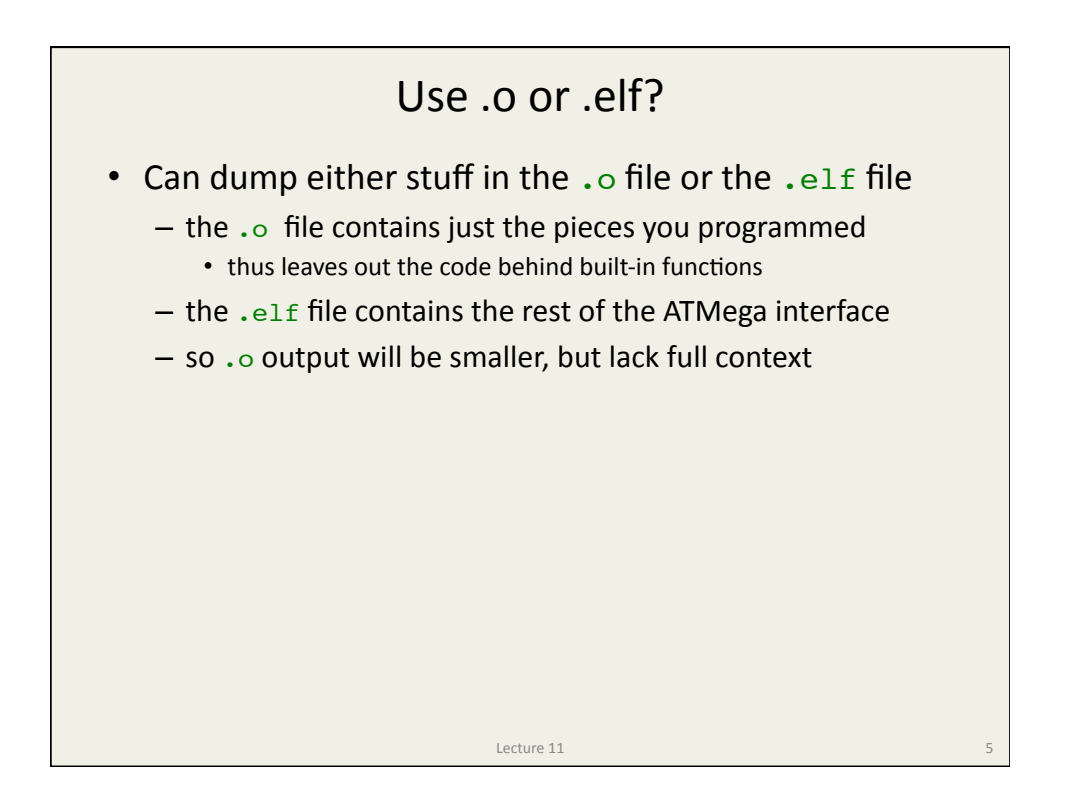

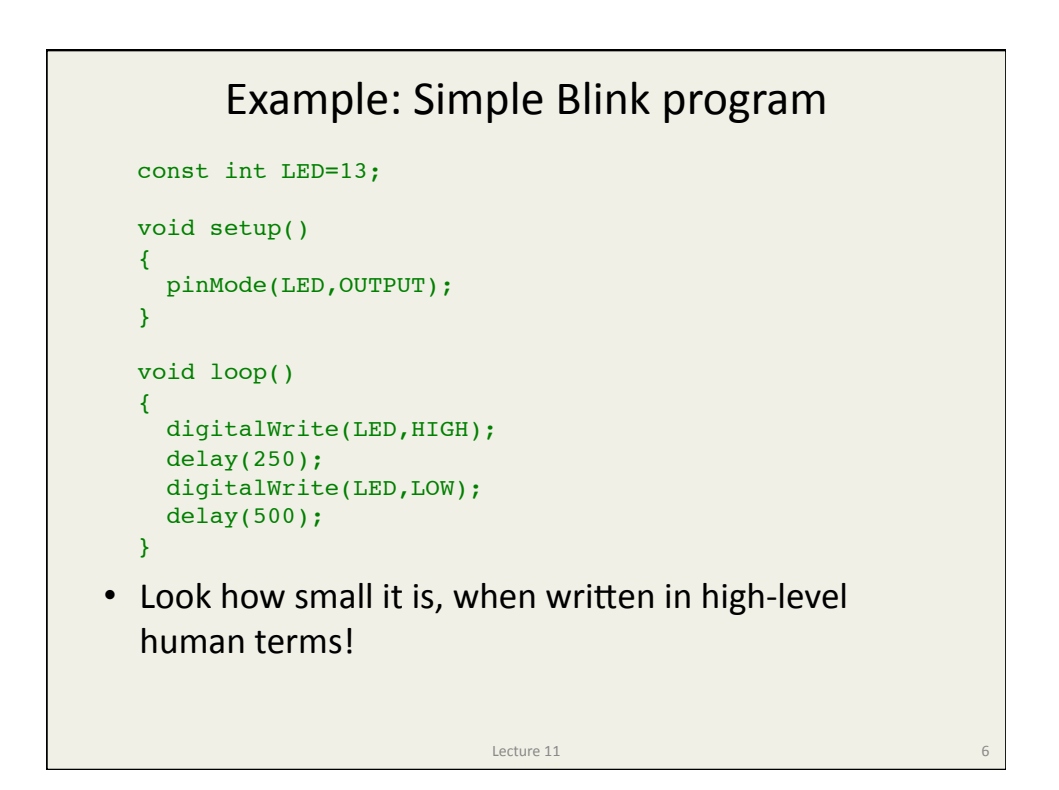

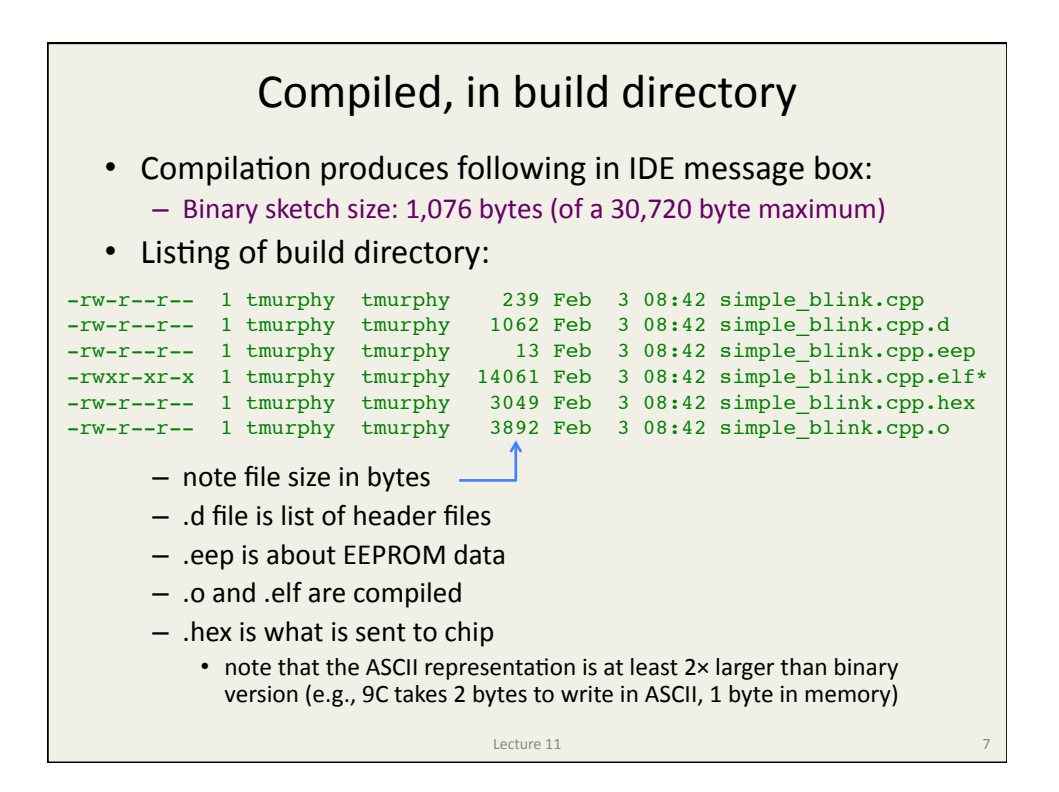

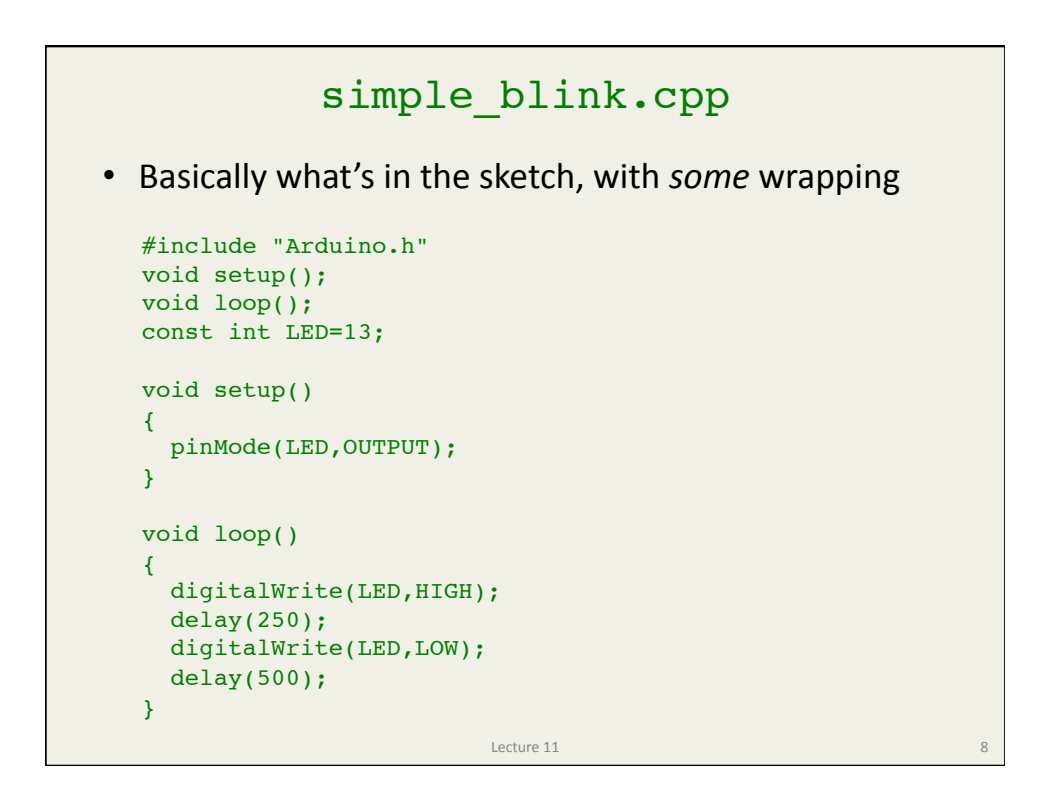

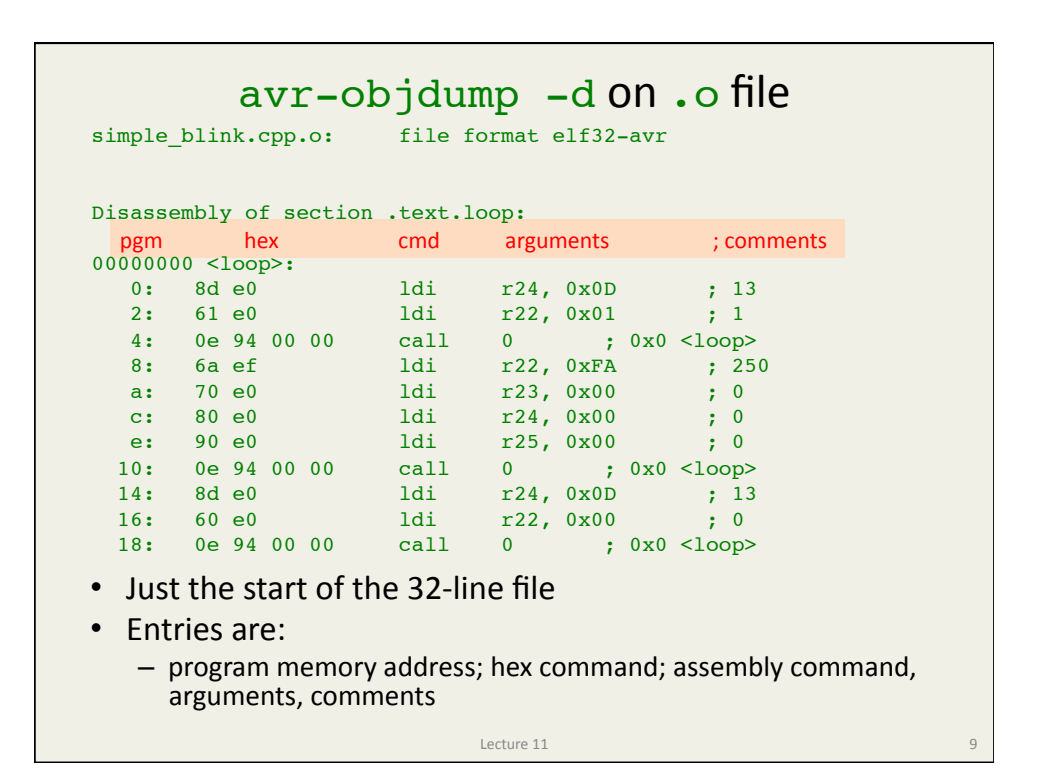

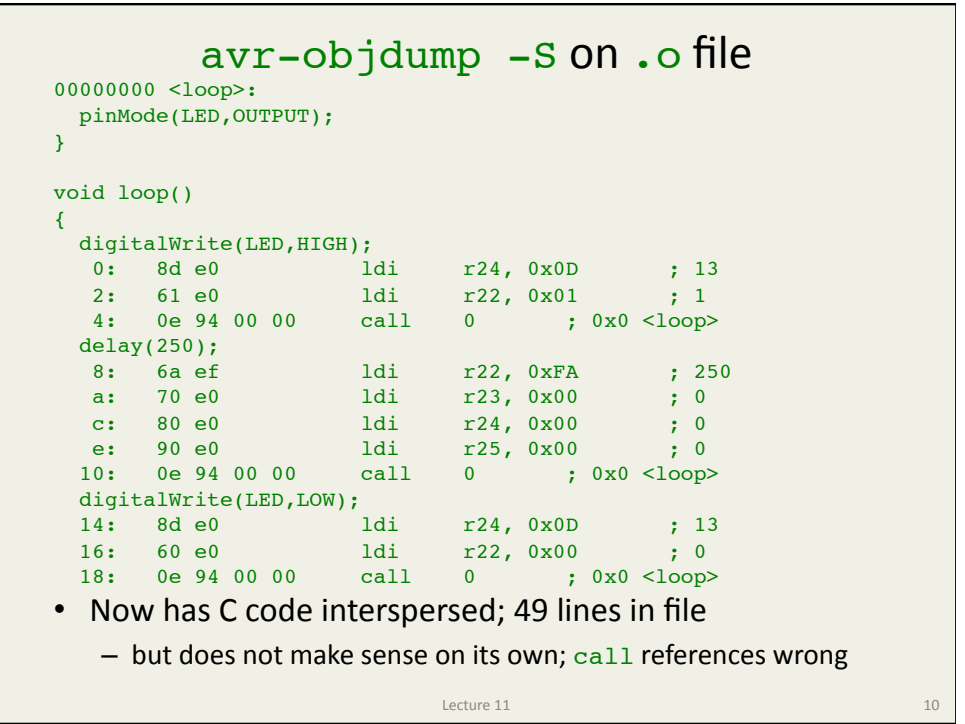

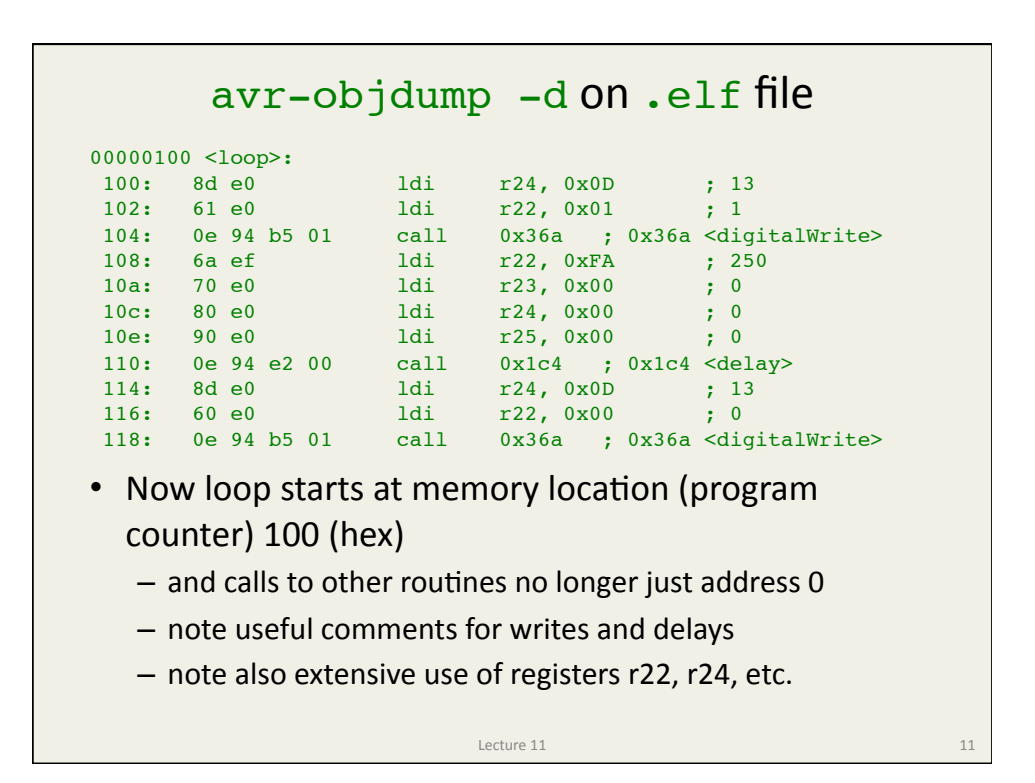

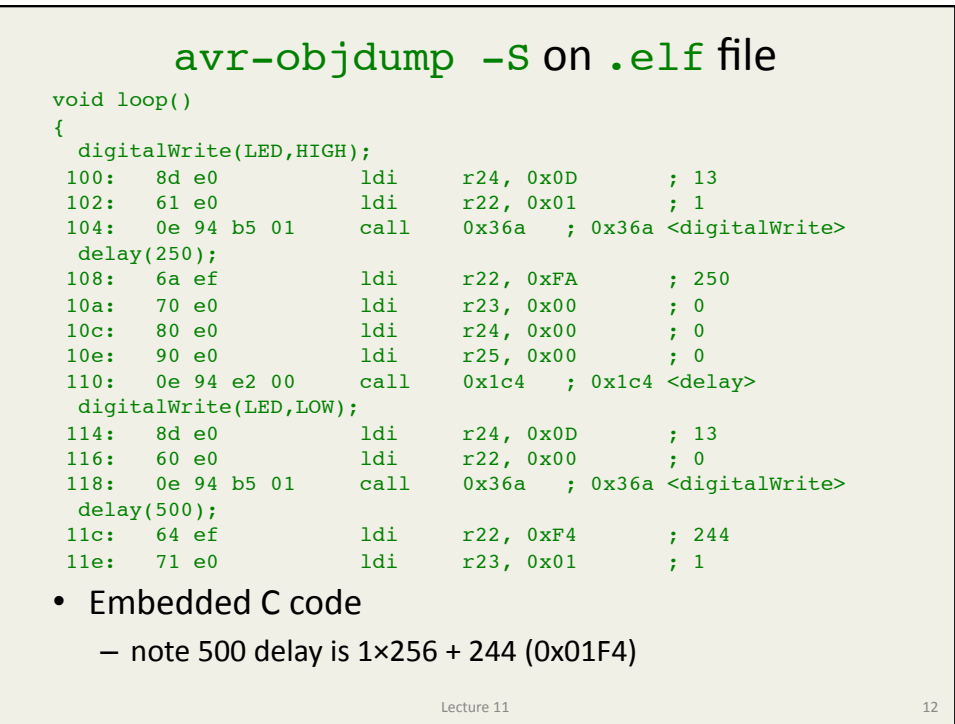

## A look at .hex file :100100008DE061E00E94B5016AEF70E080E090E070

Snippet of ASCII .hex file around sections displayed on previous four slides :100110000E94E2008DE060E00E94B50164EF71E0B2 :1001200080E090E00E94E20008958DE061E00E948E

- $-$  first: how many bytes in line (2 hex characters/byte)
- $-$  next, program counter for 1<sup>st</sup> instr. in line: 0100, 0110, 0120
- then 00, then, instructions, like: 8DE0, 61E0, 0E94B501 • just contents of assembly, in hex terms
- checksum at end

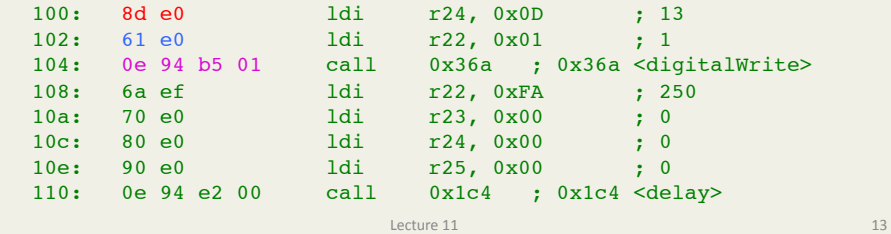

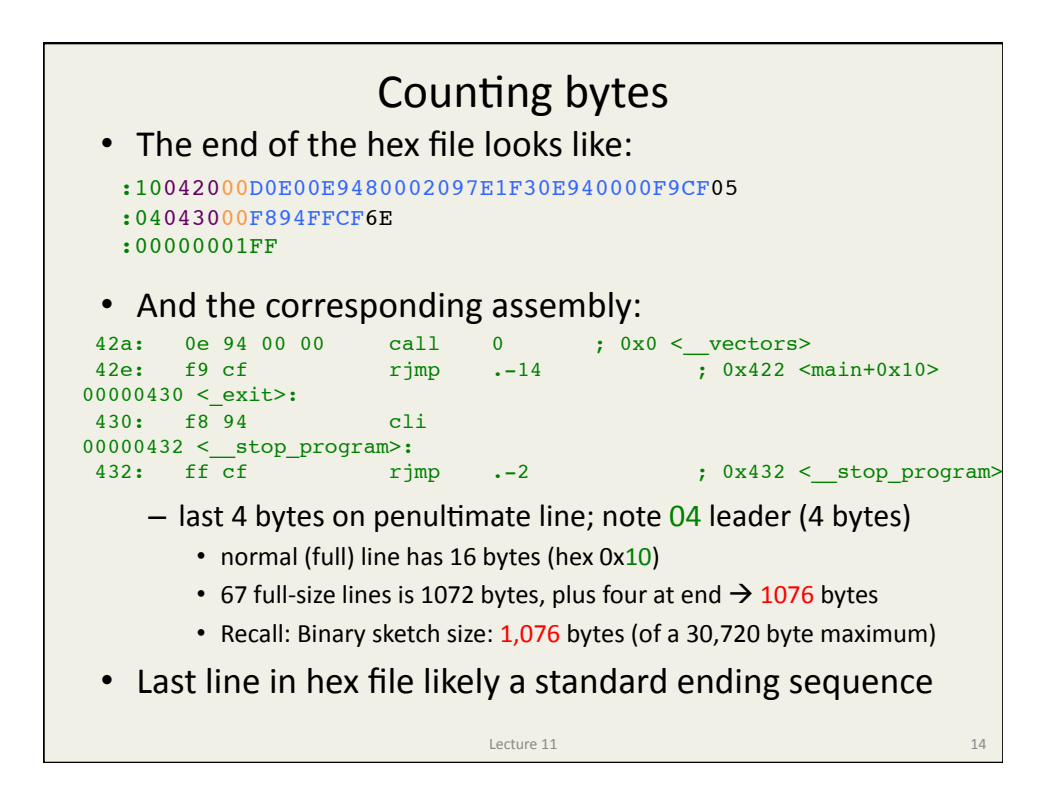

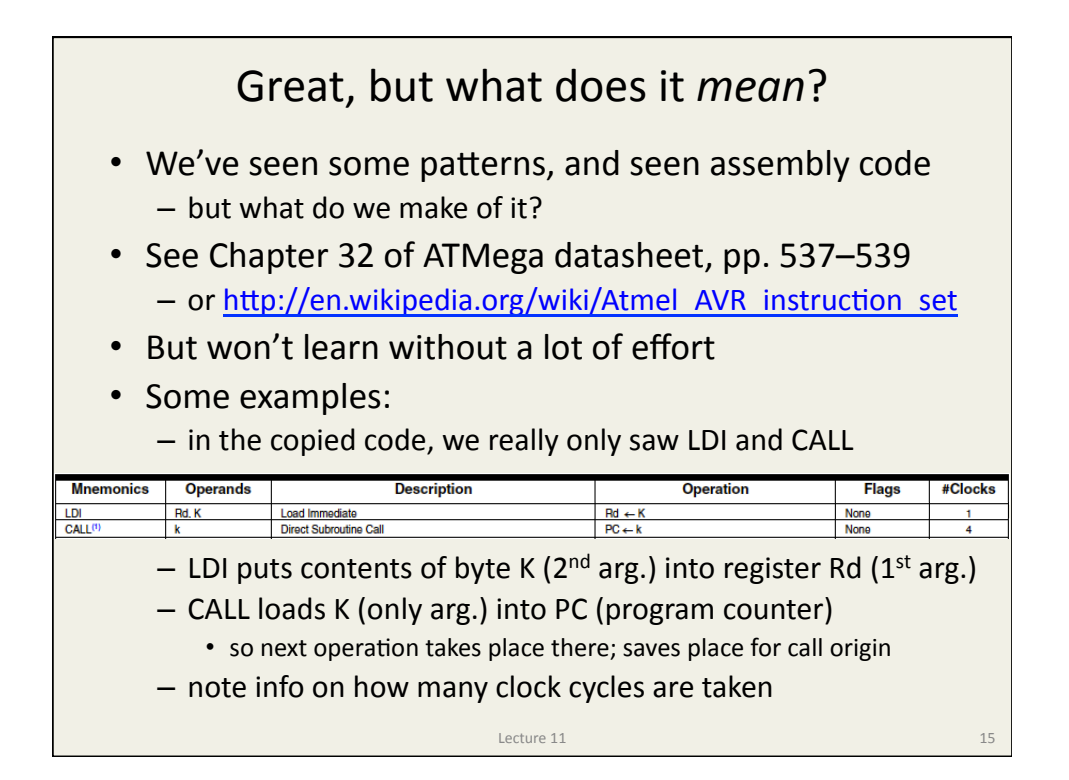

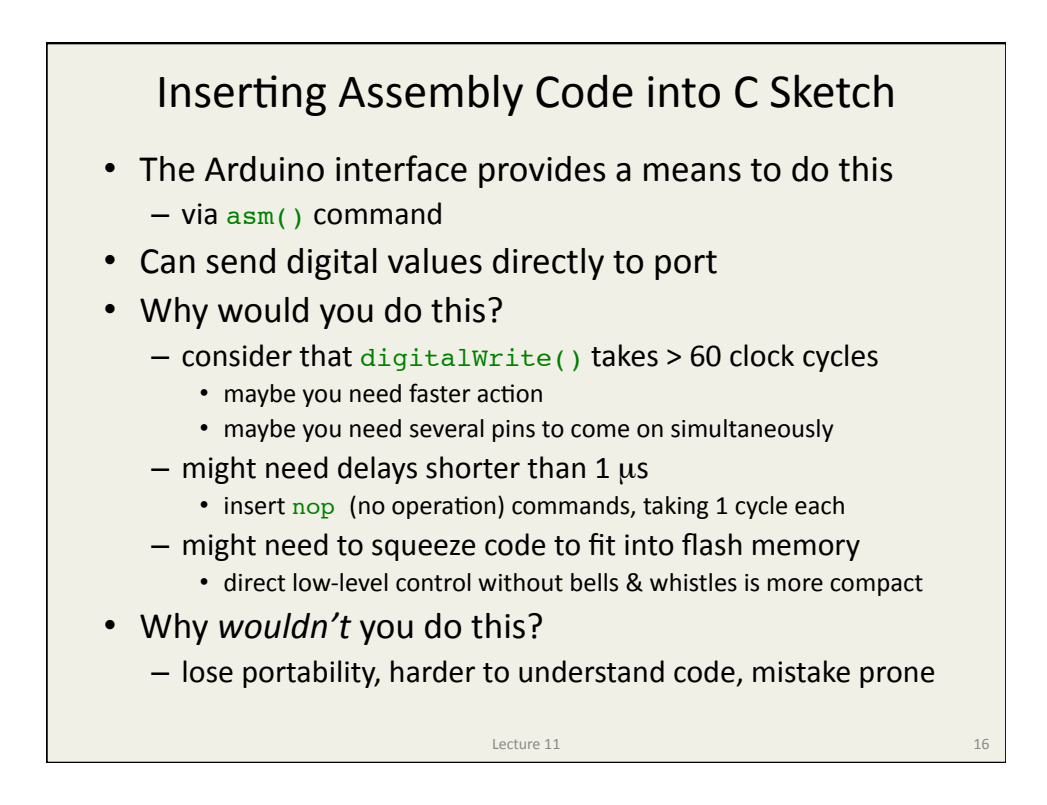

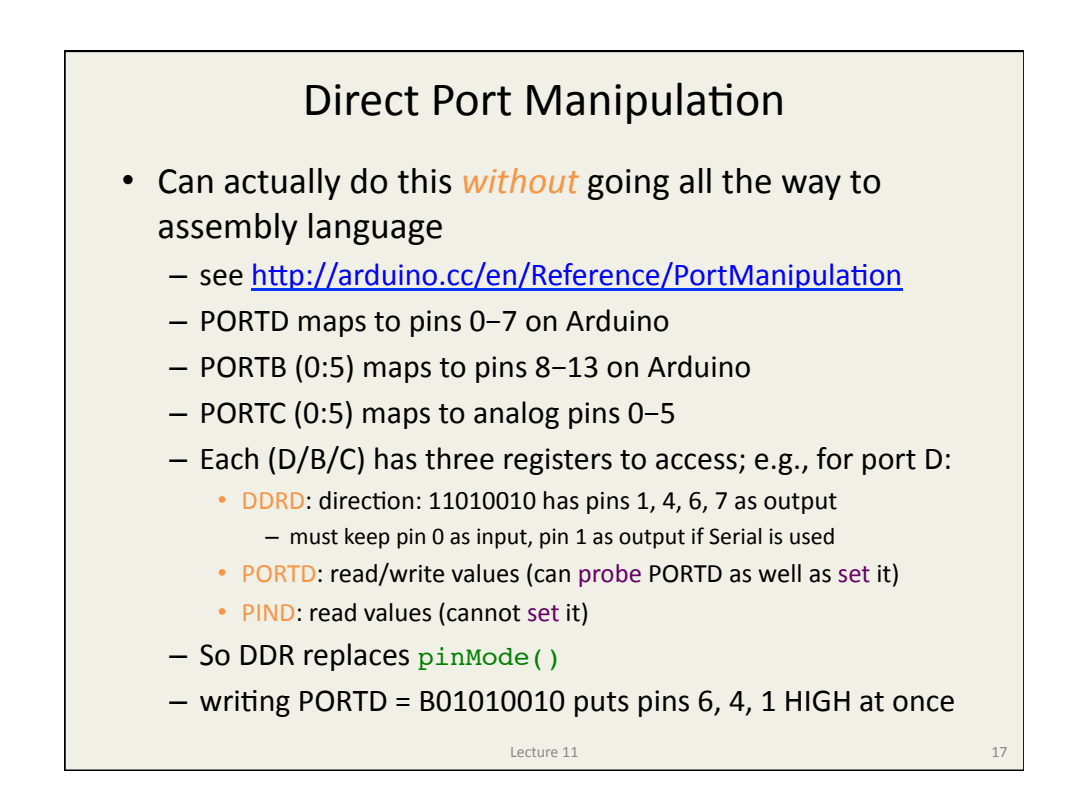

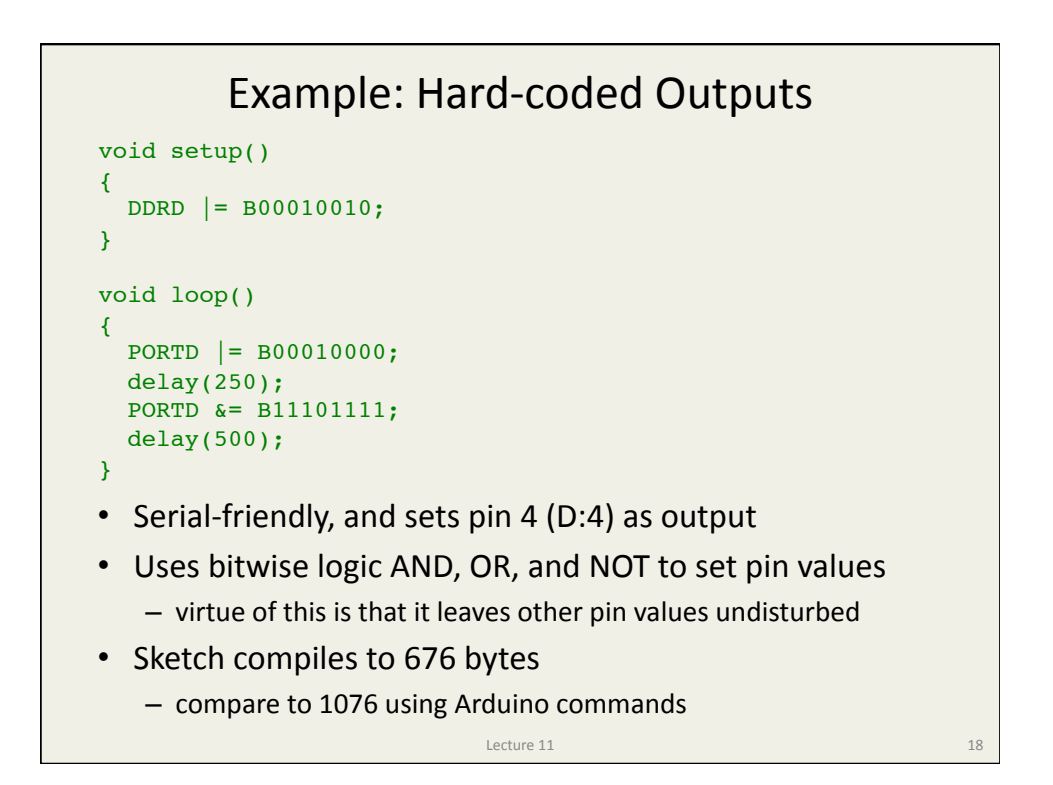

## More Flexible Coding of Same

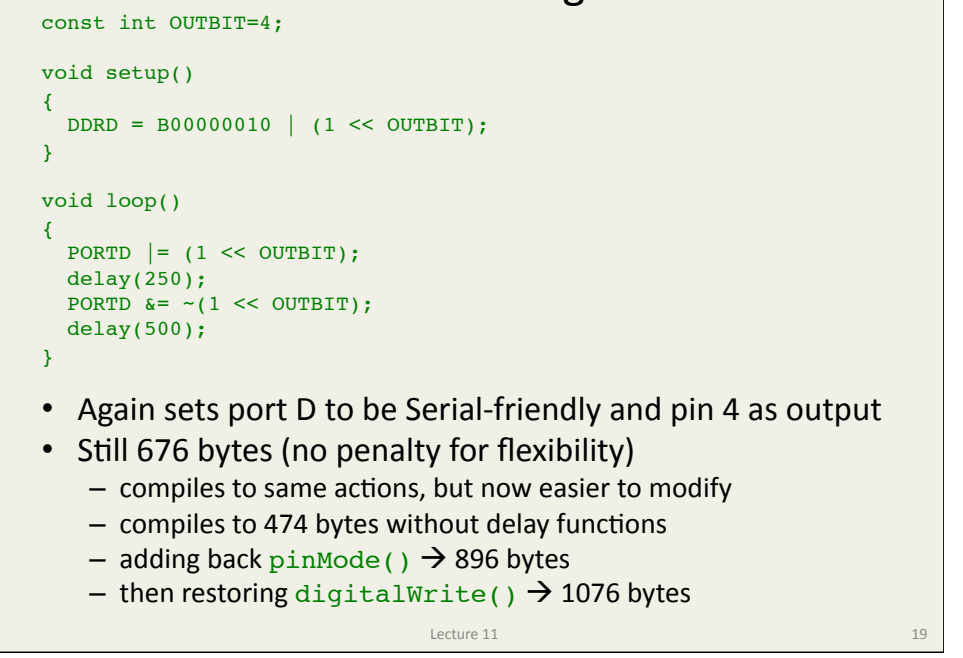

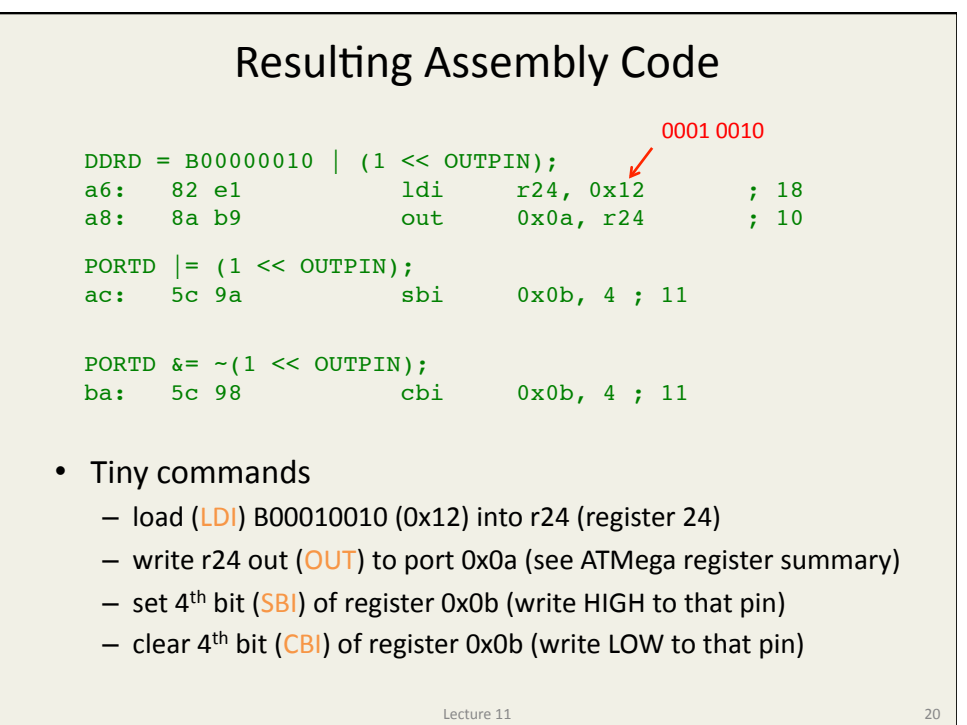

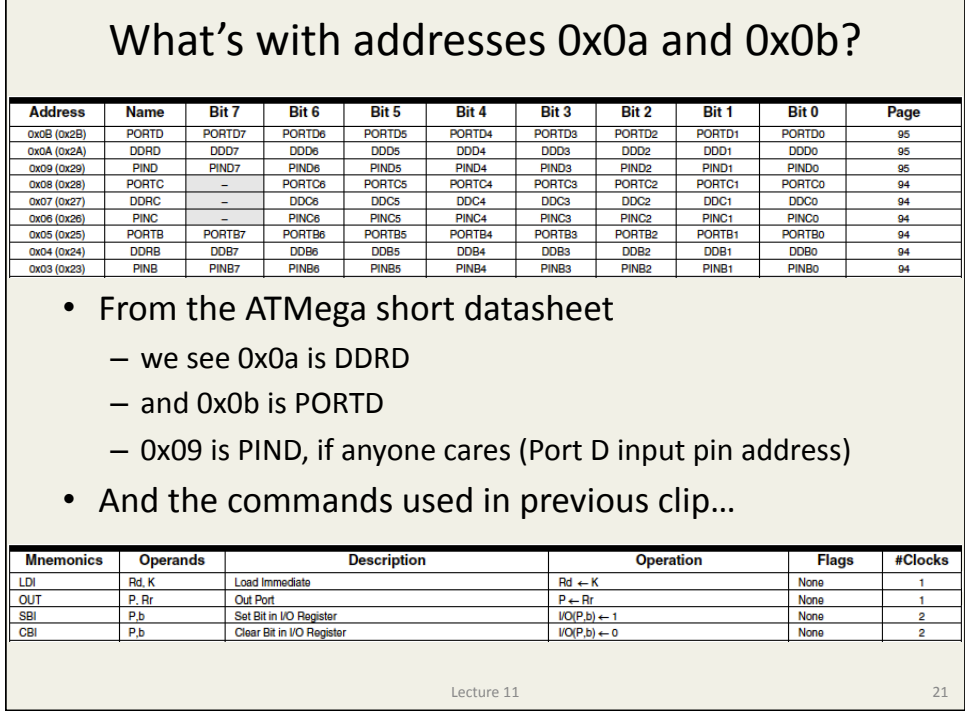

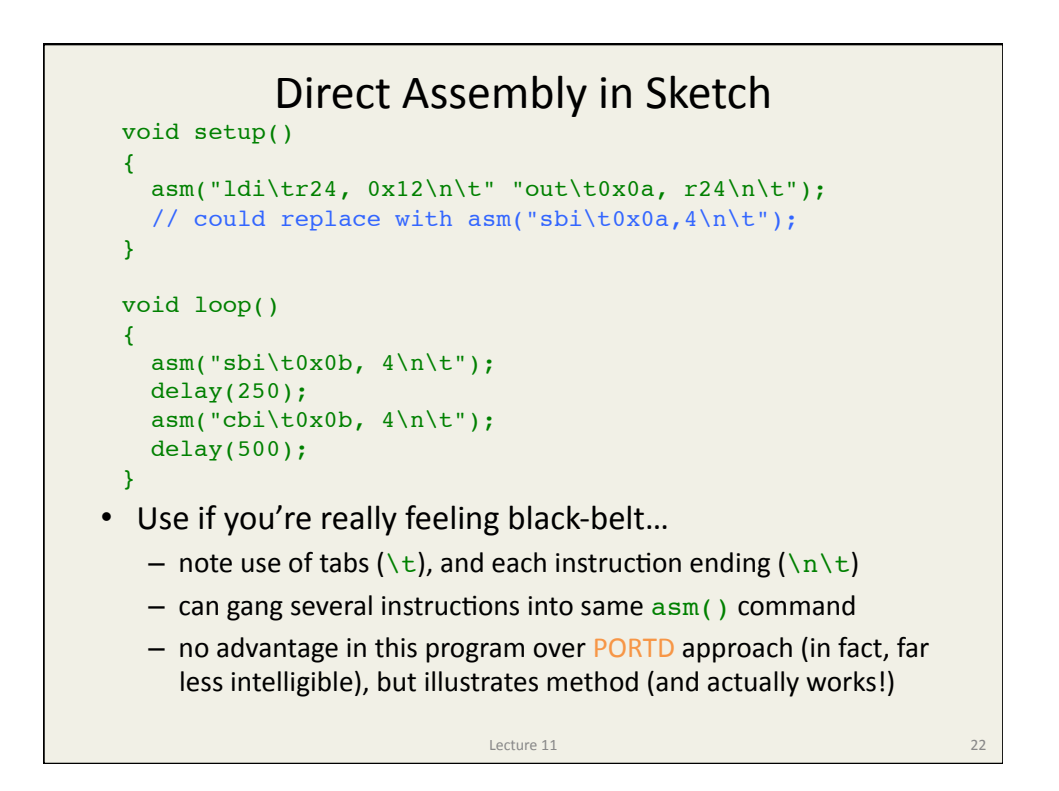

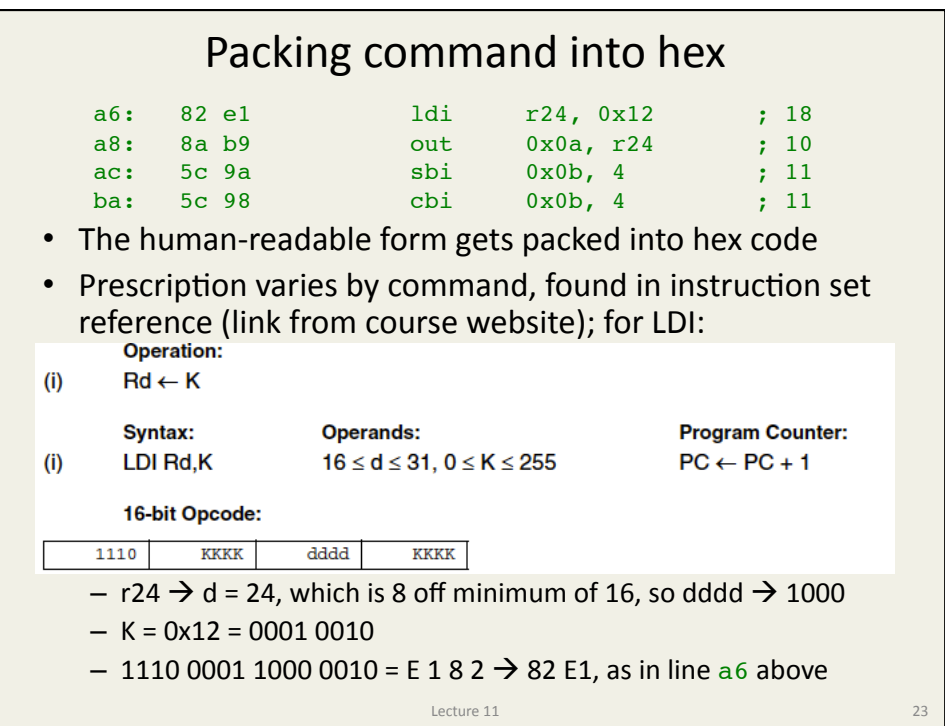

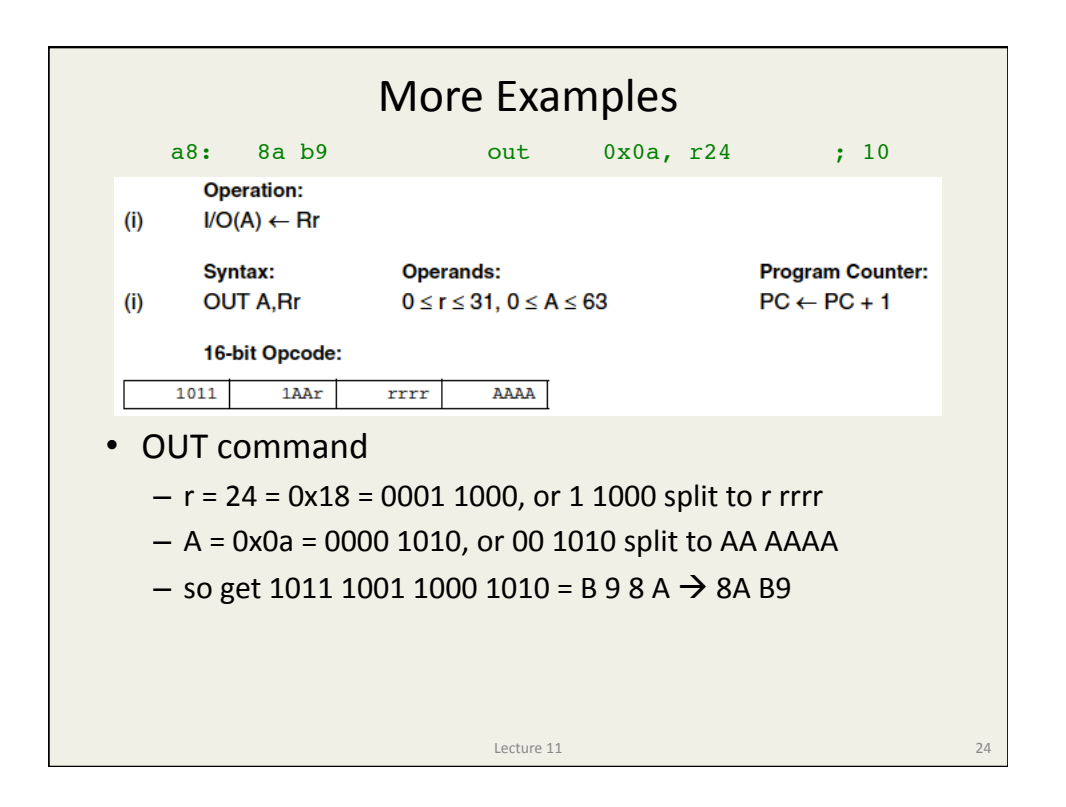

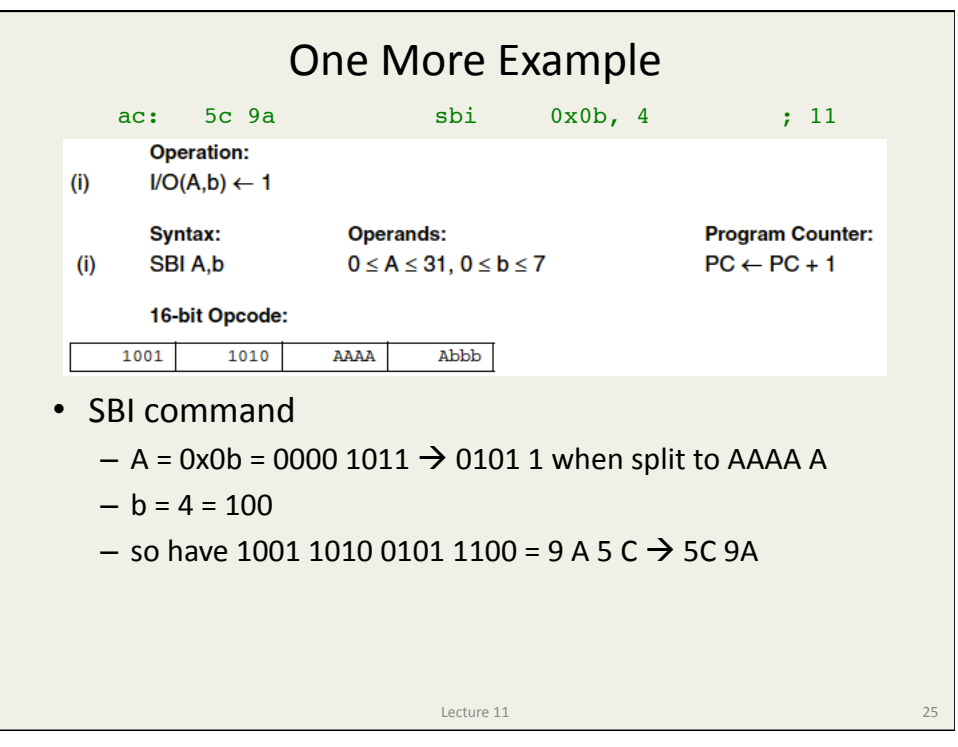

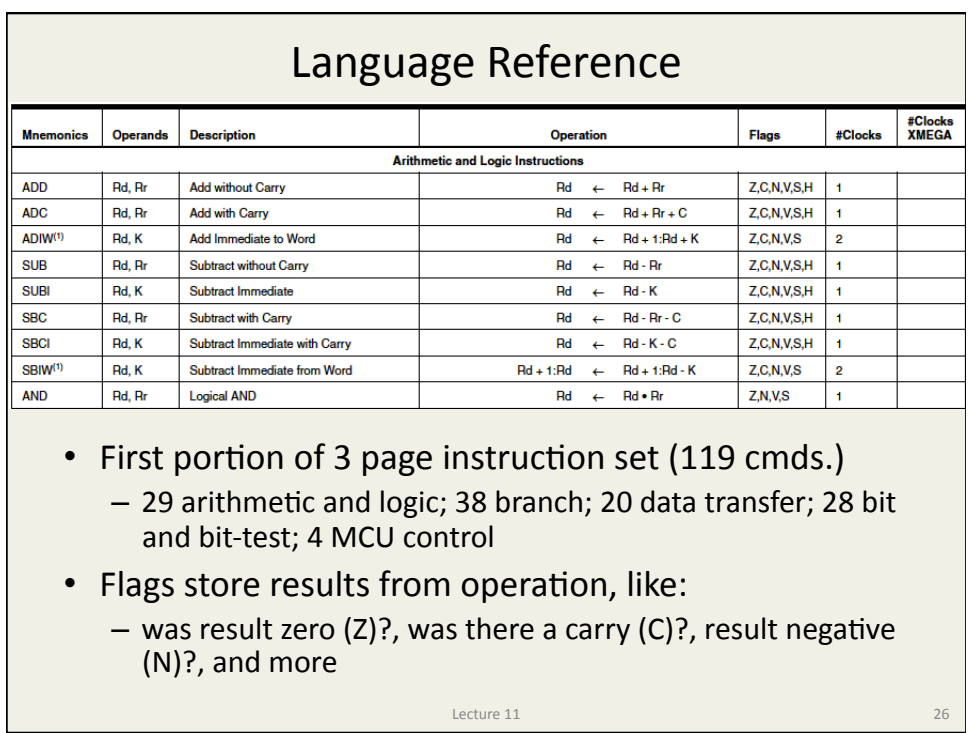

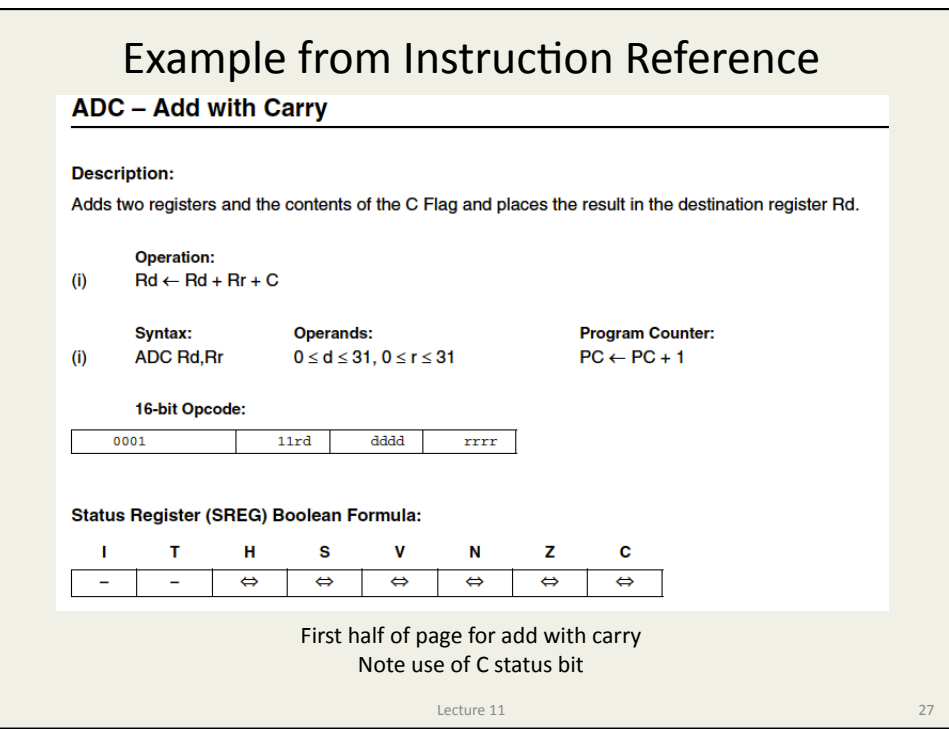

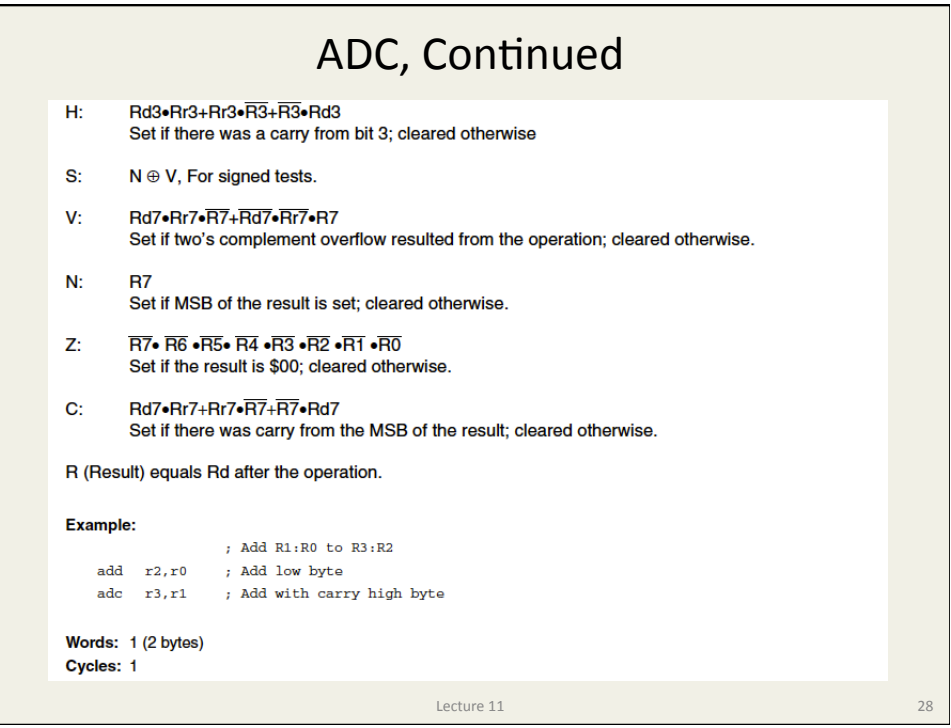

## Example code: delay function

delay(2000);

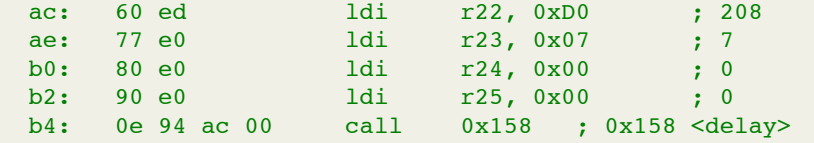

- Want to wait for 2000 ms
- Load registers 22..25 with 2000
	- $-$  0×2<sup>24</sup> 0×2<sup>16</sup> 7×2<sup>8</sup> 208×2<sup>0</sup> = 2000
- Call program memory location 0x158
	- first store address of next instruction (0xb8) in STACK
	- $-$  set program counter (PC) to 0x158
	- $-$  next instruction will be at program address 0x158
	- $-$  return from routine will hit program at location 0xb8

 $L$ ecture  $11$   $29$ 

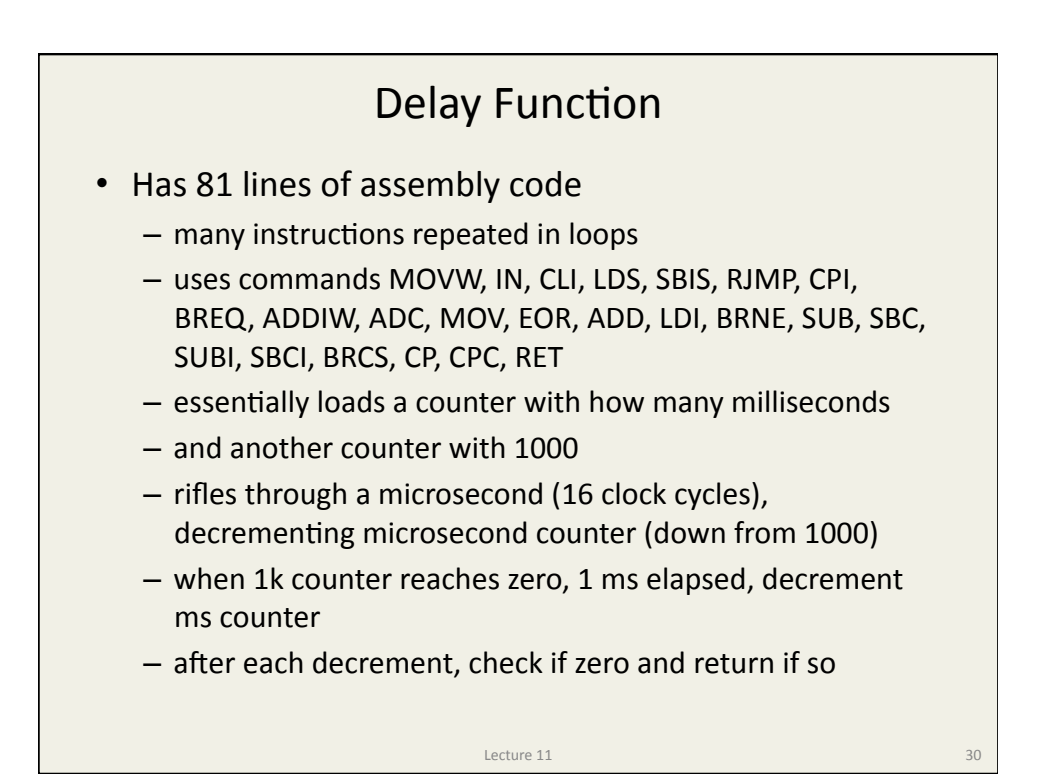

## Announcements

- Project proposals due Friday, 2/07
- Tracker check-off, turn in code by 2/11 or 2/12
- Will move to new lab schedule next week
	- fill out Doodle poll if you haven't and want a say
	- partners can both fill out poll, so not underrepresented
- Lectures will terminate after this week
- Let's plan "midterm" for Wednesday, 2/19
	- $-$  will give example of some simple task you are to do in Arduino, and you write down C-code on blank paper that would successfully compile and perform the desired task

Lecture  $11$   $31$